**Instruction**

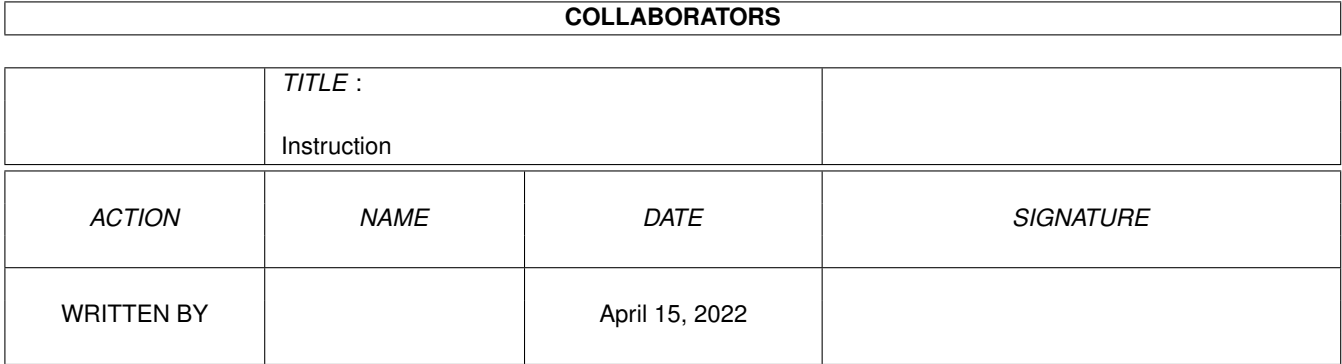

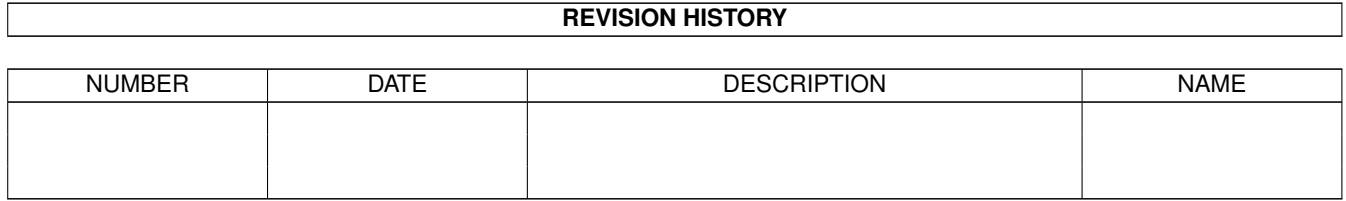

# **Contents**

#### 1 Instruction

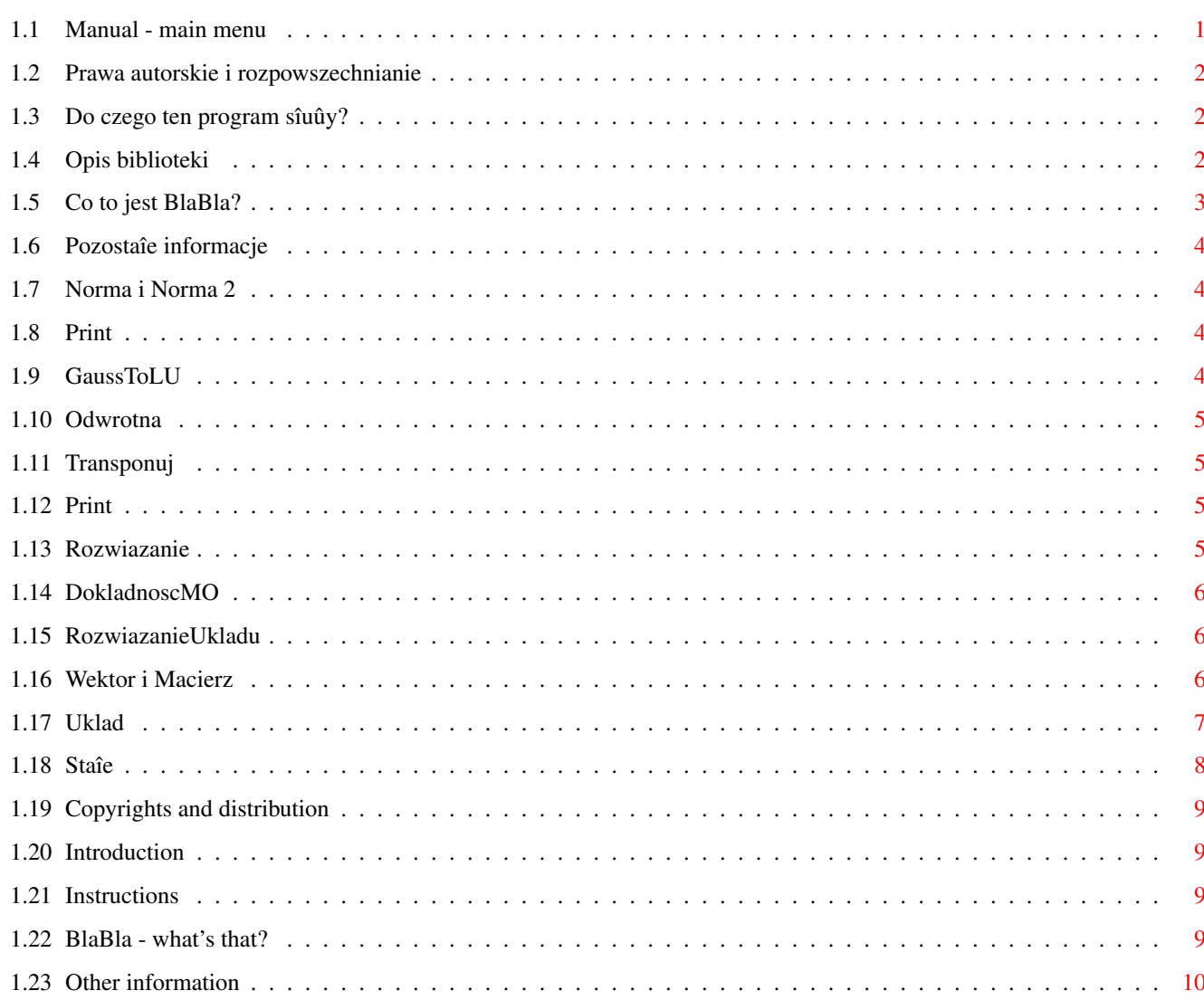

 $\mathbf 1$ 

# <span id="page-3-0"></span>**Chapter 1**

# **Instruction**

### <span id="page-3-1"></span>**1.1 Manual - main menu**

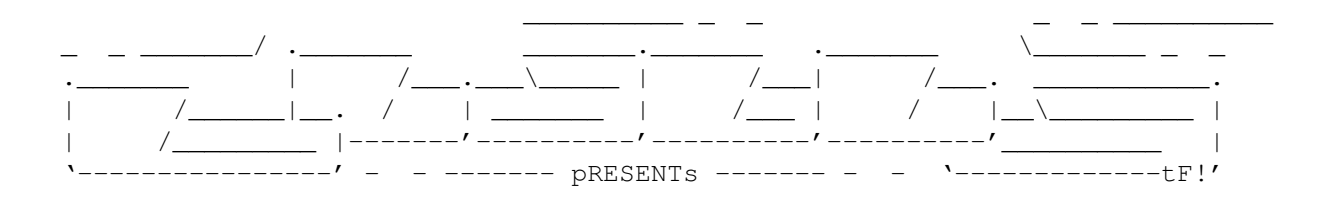

#### TKAlgebra

Version 1.0

Date 24.11.1999

Copyright (c) 1999 Kaczuô/BlaBla

Instrukcja obsîugi ve verema User's Manual

Prawa autorskie, dystrybucja.

Copyrights and distribution.

Do czego ten program sîuûy?

Introduction.

Opis programu.

Instructions.

Co to jest BlaBla?

BlaBla? What's that?

Pozostaîe informacje.

Other information.

#### <span id="page-4-0"></span>**1.2 Prawa autorskie i rozpowszechnianie**

Prawa autorskie

Biblioteka Algebra jest FreeWare. Co oznacza, iû za uûywanie kodu programu pîaciê nie musisz, jednak tylko do momentu, gdy wykorzystujesz kod w celach niekomercyjnych. By wykorzystaê kod biblioteki do celów komercyjnych, naleûy skontaktowaê sië w tej sprawie z autorem.

#### <span id="page-4-1"></span>**1.3 Do czego ten program sîuûy?**

Biblioteka ma zaimplementowane operacje na macierzach i wektorach. Równieû zaimplementowane sâ metody umoûliwiajâce odwracanie macierzy, oraz rozwiâzywanie ukîadów liniowych standardowych, nadokreôlonych i niedookreôlonych. Ukîady nadokreôlone i niedookreôlone rozwiâzywane sâ z wykorzystaniem metod ôredniokwadratowych.

### <span id="page-4-2"></span>**1.4 Opis biblioteki**

Opis funkcji:

Wektor:

Norma Norma2 Print Macierz: Print GaussToLU Odwrotna Transponuj Uklad: Print

Globalne funkcje: Rozwiazanie DokladnoscMO RozwiazanieUkladu Publiczne Pola: Wektor Macierz Uklad Staîe:

Staîe

#### <span id="page-5-0"></span>**1.5 Co to jest BlaBla?**

#### Co to jest BlaBla?

BlaBla jest to grupa zrzeszajâca programistów piszâcych programy wspóîpracujâce z systemem. Gwarantuje to poprawnâ pracë na wielu modelach Amig, oraz zapewnia zachowanie kompatybilnoôci "w górë". Pozwala to równieû na korzystanie z tak waûnej cechy, jakâ posiada Amiga, jak multitasking. Nasze programy majâ zazwyczaj status PublicDomain, FreeWare lub ShareWare, co pozwala na ich darmowe rozpowszechnianie.

Grupa posiada wîasne konto Internetowe i stronë WWW. Nasze najnowsze programy moûna równieû znaleúê w wydawanym przez nas pakiecie polskich programów uûytkowych PolWare. Zapraszamy równieû do lektury redagowanego przez nas magazynu dyskowego Izviestia. Traktuje on gîównie o programowaniu i zawiera opisy wielu ciekawych programów.

Zainteresowanych wspóîpracâ z naszâ grupâ, bâdú chëtnych do wymiany doôwiadczeï i uwag na temat programów, prosimy o kontakt z którymô z czîonków BlaBla.

W skîad grupy wchodzâ (V'97):

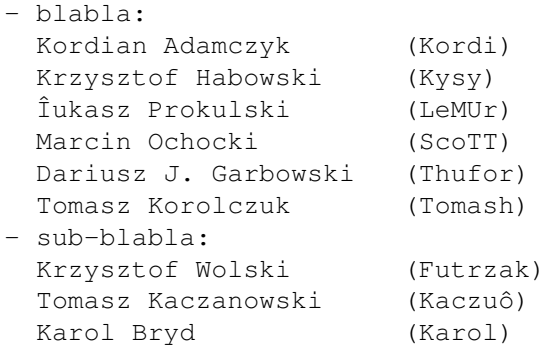

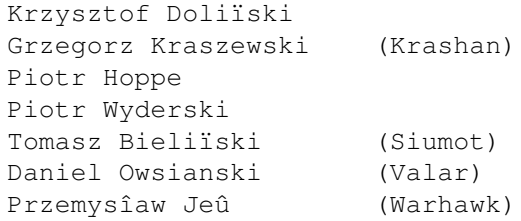

# <span id="page-6-0"></span>**1.6 Pozostaîe informacje**

Skontaktowaê sië ze mnâ moûna:

Tomasz Kaczanowski Rydzowa 23m32 91-211 Îódú

```
E-Mail: kaczus@poczta.onet.pl
```
## <span id="page-6-1"></span>**1.7 Norma i Norma 2**

```
double Wektor::Norma()
```
Funkcja zwraca liczbë, która jest normâ wektora.

double Wektor::Norma2()

Funkcja zwraca liczbë, która jest normâ ôredniokwadratowâ wektora

### <span id="page-6-2"></span>**1.8 Print**

void Wektor::Print(FILE \*p=stdout)

void Macierz::Print(FILE \*p=stdout)

Funkcja drukujâca elementy wektora (bâdú macierz). Argumentem jest wskaúnik na obiekt typu FILE (czyli na plik, który musi byê otwarty), domyôlnie ustawiony jest na obiekt stdout, który zazwyczaj jest wskaúnikiem na konsolë.

## <span id="page-6-3"></span>**1.9 GaussToLU**

int Macierz::GaussToLU();

Funkcja ta sprowadza Macierz do postaci rozkîadu LU. Zwracana jest wartoôê 1- gdy operacja sië powiodîa, bâdú 0 w razie niepowodzenia.

#### <span id="page-7-0"></span>**1.10 Odwrotna**

Macierz \*Macierz:: Odwrotna () ;

Funkcja tworzy nowâ macierz, która jest macierzâ odwrotnâ do danej. Zwracany jest wskaúnik na nowoutworzony obiekt, bâdú NULL w przypadku, gdy macierz nie jest macierzâ kwadratowâ.

Przykîad:

Macierz \*A, \*B; .... B=A->Odwrotna();

#### <span id="page-7-1"></span>**1.11 Transponuj**

Macierz \*Macierz::Transponuj();

Jest to metoda transponujâca danâ macierz. Wynikiem dziaîania tej funkcji jest nowy obiekt typu Macierz, którego wskaúnik jest zwracany.

### <span id="page-7-2"></span>**1.12 Print**

void Uklad::Print(const char)

Jest to funkcja drukujâca do pliku niektóre obiekty zawarte w~obiektach potomnych dla klasy Uklad. Argumentem jest nazwa pliku, do którego majâ byê drukowane informacje o obiekcie.

#### <span id="page-7-3"></span>**1.13 Rozwiazanie**

Wektor \*Rozwiazanie(Macierz &A, Wektor &b);

Funkcja Rozwiazanie przyjmuje jako argumenty dwa obiekty, jeden typu Macierz, drugi typu Wektor. Zakîada sië iû Macierz jest przekazana w postaci rozkîadu LU. Zwracany jest wskaúnik na Wektor (bëdâcy rozwiâzaniem ukîadu równaï), bâdú NULL (w przypadku bîëdu przy rozwiâzywaniu ukîadu).

Przykîad:

```
Macierz *A;
Wektor *x, *b;
...
if(A->GaussToLU())
```

```
x=Rozwiazanie(*A,*b);
```
Jak widaê bezpoôrednie stosowanie tej funkcji nie jest najwygodniejsze, jest ona jednak niezbëdna przy implementacji niektórych operacji. Duûo wygodniejsze do rozwiâzania ukîadu bëdzie uûycie funkcji RozwiazUklad, opisanej w dalszej czëôci pracy.

#### <span id="page-8-0"></span>**1.14 DokladnoscMO**

double DokladnoscMO (Macierz &, Macierz &);

Argumentami sâ obiekty typu Macierz. Funkcja zwraca wielkoôê bîëdu po obliczeniu macierzy odwrotnej, dlatego argumentami powinny byê Macierz i Macierz do niej odwrotna.

#### <span id="page-8-1"></span>**1.15 RozwiazanieUkladu**

Uklad \*RozwiazanieUkladu(Macierz &A, Wektor &b, char Flaga=0);

Funkcja tworzy obiekt typu Uklad. Argumentami sâ Macierz A - macierz wspóîczynników ukîadu równaï, Wektor b - wektor wyrazów wolnych ukîadu równaï, Flaga (nie jest to argument konieczny), która mówi o sposobie rozwiâzywania ukîadu. Domyôlnie przypisana jest wartoôê, o automatycznym doborze algorytmu rozwiâzania ukîadu równaï. Dostëpne sâ trzy wartoôci flagi:

#### <span id="page-8-2"></span>**1.16 Wektor i Macierz**

unsigned int Ile\_Wierszy;

Przetrzymuje informacje o iloôci wierszy danego obiektu.

unsigned int Ile\_Kolumn;

Przetrzymuje informacje o iloôci kolumn danego obiektu.

char Bledy;

Tu zapisywane sâ informacje o bîëdach które wystâpiîy w trakcie istnienia obiektu. Informacja jest tak skonstruowana, iû moûna îâczyê kody bîëdów (kolejne bity odpowiadajâ informacji o kolejnych bîëdach).

#### <span id="page-9-0"></span>**1.17 Uklad**

Macierz \*A;

Wskaúnik na Macierz wspóîczynników ukîadu równaï.

Wektor \*b;

Wektor wyrazów wolnych ukîadu równaï.

Wektor \*x;

Rozwiâzanie ukîadu równaï.

char Bledy;

Flaga bîëdu (definiowana dokîadnie tak samo jak dla obiektów pochodnych od klasy Algebra)

double ERR;

Pole z informacjâ o dokîadnoôci obliczeï (maksymalny bîâd)

double SrBlad

Pole z informacjâ o dokîadnoôci obliczeï (ôredni bîâd obliczeï). Bîëdy liczone sâ jako róûnica pomiëdzy wartoôciâ obliczonâ z lewaj czëôci równania po podstawieniu obliczonych wartoôci x, a wyrazem wolnym (prawâ czëôciâ równania).

double Czas;

Pole z informacjâ o czasie obliczeï (czas podawany jest w sekundach).

Na rzecz obiektu UkladNO zdefiniowane zostaîy dwie zmienne statyczne:

static double Dokladnosc

Zmienna informujâca z jakâ dokîadnoôciâ ma byê sprawdzana zerowoôê elementów normy liczonej dla kolejnej kolumny ortogonalizowanej macierzy. Jest to zmienna publiczna, tak wiëc jest moûliwoôê ustawienia tej wartoôci wedîug wîasnego uznania.

static char Czy\_Zmieniac

Jest to flaga informujâca metody wywoîywane na rzecz obiektów typu UkladNO (i~potomnych), czy podczas ortogonalizacji naleûy zamieniaê kolejnoôê kolumn. 1 - oznacza, ûe kolumny majâ byê zamieniane podczas ortogonalizacji, 0 - ûe nie majâ byê zamieniane. Jest to zmienna dostëpna jako zmienna publiczna, tak wiëc jest moûliwoôê zmiany wartoôci tej flagi. Domyôlnie ustawiona jest tak, iû ortogonalizujâc macierz kolumny sâ zamieniane.

#### <span id="page-10-0"></span>**1.18 Staîe**

W module macierz.h zdefiniowane sâ staîe wykorzystywane przy obsîudze bîëdów. Oto zdefiniowane i uûywane przeze mnie kody bîëdów:

#define BEZ\_BLEDU 0

Brak bîëdu (wyzerowane wszystkie bity).

#define BRAK\_PAMIECI 1

Kîopoty przy allokowaniem niezbëdnej iloôci pamiëci (ustawiona 1 na pierwszym bicie).

#define BLEDNE\_OPERACJE 2

Informacja, ûe wystâpiî bîâd podczas próby wykonania pewnej operacji na obiektach (ustawiana jest 1 na 2 bicie).

#define BLEDNE\_DANE 4

Informacja, iû podane dane byîy bîëdne (np. przy operacji dodawania wektorów, sumowane wektory majâ bîëdy). Informacja o bîëdzie ustawiana jest na 3 bicie.

#define ZLE\_UWARUNKOWANIE 8

Informacja o úle uwarunkowanej macierzy.

#define POZA\_ZAKRESEM 16

Informacja, iû byîa próba pobrania nieistniejâcego elementu. Informacja ustawiana jest na 5 bicie.

Funkcja tworzy obiekt typu Uklad. Argumentami sâ Macierz A - macierz wspóîczynników ukîadu równaï, Wektor b - wektor wyrazów wolnych ukîadu równaï, Flaga (nie jest to argument konieczny), która mówi o sposobie rozwiâzywania ukîadu. Domyôlnie przypisana jest wartoôê, o automatycznym doborze algorytmu rozwiâzania ukîadu równaï. Dostëpne sâ trzy wartoôci flagi:

#define AUTODETECT\_ 0

Oznacza automatyczny dobór algorytmu rozwiâzania ukîadu równaï.

#define GAUSS\_ 1

Rozwiâzanie metodâ Gaussa (w razie ukîadu nadokreôlonego, ukîad zostanie przemnoûony lewostronnie przez macierz transponowanâ do macierzy wspóîczynników ukîadu równaï).

#define ORTOGONALIZACJAGS\_ 2

Rozwiâzanie z wykorzystaniem metody ortogonalizacji Grama Schmidta (moûliwe

jest równieû rozwiâzanie tâ metodâ ukîadu niedookreôlonego).

### <span id="page-11-0"></span>**1.19 Copyrights and distribution**

Copyrights

This program is FreeWare.

#### <span id="page-11-1"></span>**1.20 Introduction**

Some of linear algebra algoritms implementation.

#### <span id="page-11-2"></span>**1.21 Instructions**

Sorry, only in Polish

## <span id="page-11-3"></span>**1.22 BlaBla - what's that?**

What is BlaBla?

BlaBla is a Polish biggest system programmers group. We make the system friendly programms. We guarantee that our programs will run on almost every machine (Amiga of course), including future ones. All our programs are running in multitasking, and all of them are PD, Freeware, or Shareware.

Our organisation has a few members (we "absorb" only good programmers), an own e-mail address and own BBS. Our newest productions you can find in our PD library called "Polware". Our texts, articles you can also find in our disk-mag "Izviestia" (sorry, in Polish!).

Blabla memberlist (V'97):

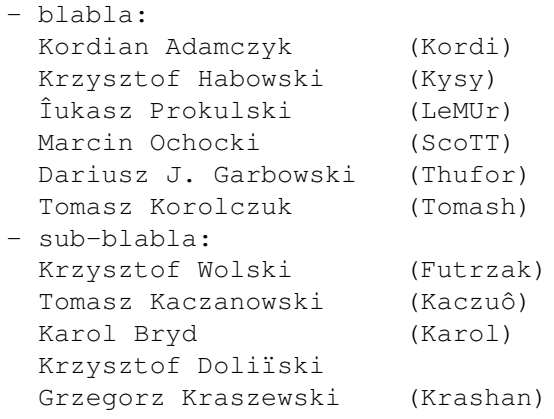

```
Piotr Hoppe
Piotr Wyderski
Tomasz Bieliïski (Siumot)
Daniel Owsianski (Valar)
Przemysîaw Jeû (Warhawk)
```
BlaBla group is well-known in Poland, and programs signed with "Blabla" are for sure very good. We made many productions, we help many young programmers, we write articles to Polish edition of Amiga Magazine, we try to do all, for our beloved computer - Amiga!

# <span id="page-12-0"></span>**1.23 Other information**

Contact with me:

Tomasz Kaczanowski Rydzowa 23m32 91-211 Îódú

E-Mail: kaczus@poczta.onet.pl